## SAP ABAP table DAAG\_PTO {Partitioning Object - Metadata}

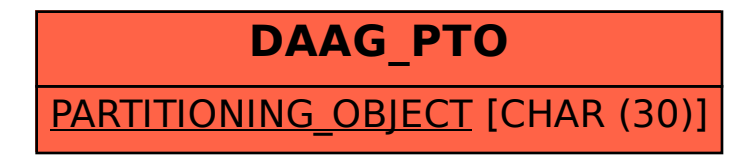